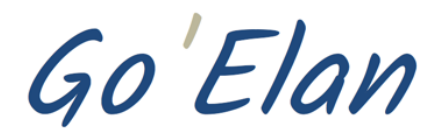

# **Bulletin d'inscription Stage 2023 RÉCONCILIATION AVEC SOI-MÊME ®**

## **Développement des Capacités Comportementales et Relationnelles**

6 jours sur le thème de la dynamique des étapes de vie, "Crise, transition et transformation" Ce stage est accessible à tout public.

### **CONSTATATIONS**

Il arrive un moment dans la vie où nous prenons conscience du fossé existant entre nos aspirations profondes et ce que nous vivons dans notre quotidien. C'est à l'occasion d'un événement vécu souvent douloureusement, parce que dans le refus, que nous accédons à cette compréhension.

Nous nous sentons alors piégés dans la routine et les habitudes d'un quotidien pesant, nous apparaissant artificiel, manquant de cohérence et d'authenticité. Ceci est dû au fait que nous nous protégeons de certaines facettes de la vie qui nous dérangent profondément.

Nos comportements d'inhibé ou de réactionnel face aux évènements, suite à des non-dits ou des non-faits, ne nous permettent pas d'exprimer aux autres cette humanité que nous sentons tapie derrière ces protections. Ceci nous amène à ne plus savoir nous parler, ne plus être spontané, ni comment être en relation.

Nous nous demandons alors qui nous sommes réellement et pourquoi la vie nous confronte régulièrement à des situations identiques ?

## OBJECTIFS DU STAGE

Ces questionnements fondamentaux d'ordre existentiel, nous semblent indispensables à une réelle individuation.

Donner du sens à son ressenti, diminuer ses peurs et découvrir l'empathie seront les fruits d'une telle démarche. Etre reconnu pour ce que l'on est et non plus uniquement pour ce que l'on fait en sera l'aboutissement.

Pour cela, il est nécessaire de se pacifier et de donner du sens aux mémoires aliénantes des contentieux émotionnels originels dont nous savons être porteurs.

C'est ce que vous propose ce stage, à travers un vécu expérientiel de certaines situations symboliques que vous serez amenés à vivre, grâce à la dynamique de groupe créée au cours de cette semaine.

Ce stage a donc pour objectif d'améliorer la communication et la relation aux autres, par une meilleure compréhension des comportements humains et une meilleure gestion de ses propres inhibitions ou états réactionnels. Ainsi, vie professionnelle, sociale, familiale y gagneront en qualité et diversités relationnelles.

## LIEU DU STAGE

Votre stage se déroulera à Terre de Jor, au cœur du Périgord noir, pays de l'homme, berceau de l'humanité.

Vous pourrez y profiter du calme, de l'espace et de la nature grâce à ses forêts et paysages vallonnés.

Hébergement, restauration, salle de séminaire sont particulièrement soignés. La cuisine est végétarienne biologique.

Un train Paris - Les Eyzies (1 changement) dessert quotidiennement ce lieu de stage.

L'ensemble constitue un lieu très favorable pour ce type de travail sur soi.

## ANIMATION

#### Françoise MUHR

Anime depuis 1990, nombre de séminaires et formations en développement des capacités relationnelles et comportementales. Co-créatrice de l'organisme de formation FORMAREP avec Gérard SUEUR (fin 2014).

Est également consultante et formatrice en entreprise dans le domaine des relations humaines, le management éthique et le « bien-être » au travail.

Titulaire d'un Master 2 Ingénierie de la formation « fonction d'accompagnement en formation d'adulte » et du DUFRA (Diplôme universitaire de formation aux relations humaines et à l'animation des groupes).

Après avoir été formée à diverses approches psycho-corporelles et réalisé une synthèse de ses expériences personnelles et professionnelles, elle anime depuis 1990 ce stage qui a été suivi par plus de10 000 personnes.

Un assistant, professionnel de l'accompagnement, est présent à chacun des stages.

## **RÉSERVATION DU STAGE « RÉCONCILIATION AVEC SOI-MÊME » Coupon à retourner**

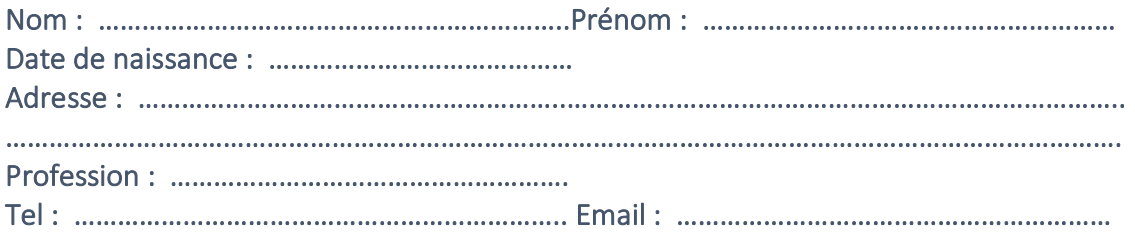

## **DATES DU STAGE :**

Cochez les dates qui vous conviennent :

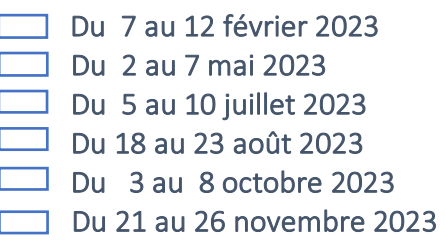

## **TARIFS DU STAGE :**

**690 € TTC** (575 € HT, TVA 20 %) Joindre un chèque d'arrhes de 150 € pour le stage à l'ordre de « GO'ELAN »

--------------------------------------------------------------

## **TARIFS DE L'HEBERGEMENT en pension complète : Cochez votre choix**

(Ces tarifs seront susceptibles de changement en fonction de la situation économique)

**455 €** en chambre à 2-3 personnes (en fonction des disponibilités)

**430 €** en chambre 4-5 personnes

Taxe de séjour non comprise

Joindre un chèque d'arrhes de 150 € pour l'hébergement à l'ordre de « TERRE DE JOR »

## **Conditions d'annulation :**

Les arrhes seront encaissées si l'annulation intervient moins de 14 jours avant le début du stage. Les informations recueillies à l'occasion du présent document ou ultérieurement ne seront utilisées et ne feront l'objet de communication aux destinataires déclarés à la CNIL, que pour les seules nécessités de gestion administratives ou pour satisfaire aux obligations légales ou règlementaires.

**Pour toute inscription à ce stage, veuillez compléter lisiblement le coupon ci-dessus et le renvoyer, avec les 2 chèques d'arrhes, à l'adresse indiquée ci-dessous. Le nombre de places étant limité, les réservations se feront dans l'ordre d'arrivée des inscriptions. Veuillez également nous signaler tout passé ou séjour en hôpital psychiatrique**.

 $\mathcal G$ *O Elan*<br>Françoise MUHR

**11 rue de la Liberté - 24750 BOULAZAC www.go-elan.fr Tel (+33) 06 77 85 04 29 Email : francoisemuhr@go-elan.fr** Société par Actions Simplifiée au capital de 1000 € - RCS Périgueux 803 774 421 Code APE 8559A N° intracommunautaire : FR 8180377442